<sup>ФИО: Алейник Ста**нири Николевич Стеро Сельского хозя**йства РОССИЙСКОЙ ФЕДЕРАЦИИ</sup> Уникальный программ**ФЕДЕРАЛЬНОЕ ГОСУДАРСТВЕННОЕ БЮДЖЕТНОЕ ОБРАЗОВАТЕЛЬ-**5258223550ea9f**pr@**??\$4\$Pb<mark>%;{\@@\$P\$\$\$@\$}\$\$@@@\$\$</mark>\$\$@@@@@\$\$PABOBAHИЯ «БЕЛГОРОДСКИЙ ГОСУ-**ДАРСТВЕННЫЙ АГРАРНЫЙ УНИВЕРСИТЕТ** Документ подписан простой электронной подписью Информация о владельце: Должность: Ректор Дата подписания: 22.06.2024 09:47:47

**имени В.Я.ГОРИНА»**

**УТВЕРЖДАЮ** Декан инженерного факультета, к.т.н., доцент <del>В А фарты Макаренко</del> А.Н./ « 27» Estag  $\frac{8852024}{5}$  F. *Pdetech & BHRET* 

# **РАБОЧАЯ ПРОГРАММА ДИСЦИПЛИНЫ (МОДУЛЯ)**

**Компьютерное проектирование**

наименование дисциплины (модуля)

Направление подготовки: 35.03.06 - Агроинженерия шифр, наименование

Направленность (профиль): Технические системы в агробизнесе

Квалификация: бакалавр

Год начала подготовки: 2024

**Майский, 2024**

Рабочая программа дисциплины (модуля) составлена с учетом требований:

− федерального государственного образовательного стандарта высшего образования по направлению подготовки 35.03.06 - Агроинженерия, утвержденного приказом Министерства образования и науки РФ от 23.08.2017 г. №813,

порядка организации и осуществления образовательной деятельности по образовательным программам высшего образования – программам бакалавриата, программам специалитета, программам магистратуры, утвержденного приказом Министерства образования и науки РФ от 06.04.2021 № 245;

− профессионального стандарта «Специалист в области механизации сельского хозяйства», утвержденного Министерством труда и социальной защиты РФ от 02.09.2020 №555н

**Составитель:** канд.техн.наук, доцент Слободюк А.П.

**Рассмотрена** на заседании кафедры технической механики и конструирования машин

«06» мая 2024 протокол № 11-23/24

Зав. кафедрой Колесников А.С.

**Согласована** с выпускающей кафедрой машин и оборудования в агробизнесе

«24» мая 2024 г., протокол № 8-1-23/24

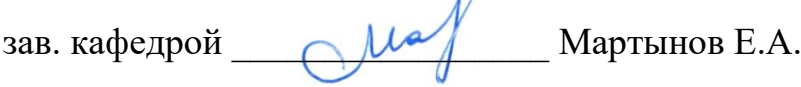

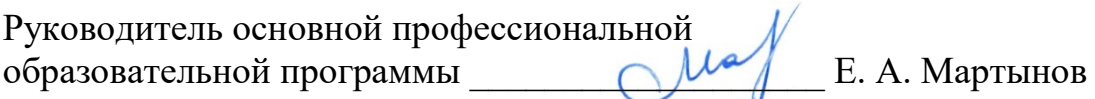

# **І. ЦЕЛЬ И ЗАДАЧИ ДИСЦИПЛИНЫ**

### 1.1. Пель диспиплины

Активно закрепить, обобщить, углубить и расширить знания, полученные при изучении базовых дисциплин, приобрести новые знания и сформировать умения и навыки по применению ЭВМ для проектирования, анализа и обеспечения работоспособности машин и механизмов, необходимые для изучения специальных дисциплин и для последующей профессиональной деятельности бакалавра.

### 1.2. Залачи:

- изучение общих принципов применения CAD и CAE систем при подготовке технической документации;
- приобретение навыков по применению специализированных пакетов прикладных программ для ЭВМ (APM WinMachine, KOMПAC 3D) для оценки функциональных возможностей типовых деталей механизмов и машин, критериев качества передачи движения, прочностной надежности конструкций.

# II. МЕСТО ДИСЦИПЛИНЫ В СТРУКТУРЕ ОСНОВНОЙ ПРО-ФЕССИОНАЛЬНОЙ ОБРАЗОВАТЕЛЬНОЙ ПРОГРАММЫ (ОПОП)

### 2.1. Цикл (раздел) ОПОП, к которому относится дисциплина

Дисциплина «Компьютерное проектирование» относится к дисциплинам обязательной части (Б1.О.24) основной профессиональной образовательной программы.

| Наименование<br>предшествующих<br>дис-                   | 1. Математика                   |
|----------------------------------------------------------|---------------------------------|
| циплин, практик, на которых<br>бази-                     | 2. Физика                       |
| руется данная дисциплина (модуль)                        | 3. Информатика                  |
|                                                          | 4. Теоретическая механика       |
|                                                          | 5. Инженерная графика           |
|                                                          | 6. Материаловедение             |
|                                                          | 7. Сопротивление материалов     |
|                                                          | знать:                          |
| Требования к предварительной подго-<br>товке обучающихся | Основные физические величины,   |
|                                                          | необходимые для описания кине-  |
|                                                          | матики и динамики механическо-  |
|                                                          | го движения;                    |
|                                                          | Основные свойства конструкци-   |
|                                                          | онных материалов с точки зрения |
|                                                          | прочности и триботехники        |
|                                                          | Основные принципы построения    |
|                                                          | математических и компьютерных   |

2.2. Логическая взаимосвязь с другими частями ОПОП

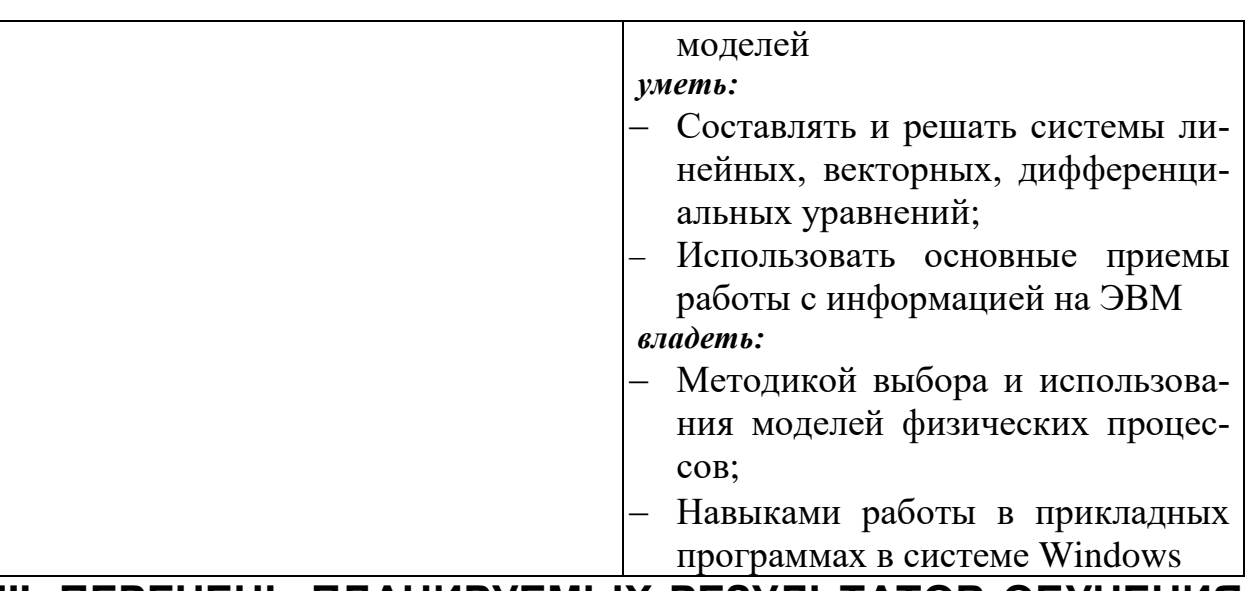

## **III. ПЕРЕЧЕНЬ ПЛАНИРУЕМЫХ РЕЗУЛЬТАТОВ ОБУЧЕНИЯ** ПО ДИСЦИПЛИНЕ, СООТНЕСЕННЫХ С ПЛАНИРУЕМЫМИ РЕЗУЛЬТАТАМИ ОСВОЕНИЯ ОБРАЗОВАТЕЛЬНОЙ ПРО-**ГРАММЫ**

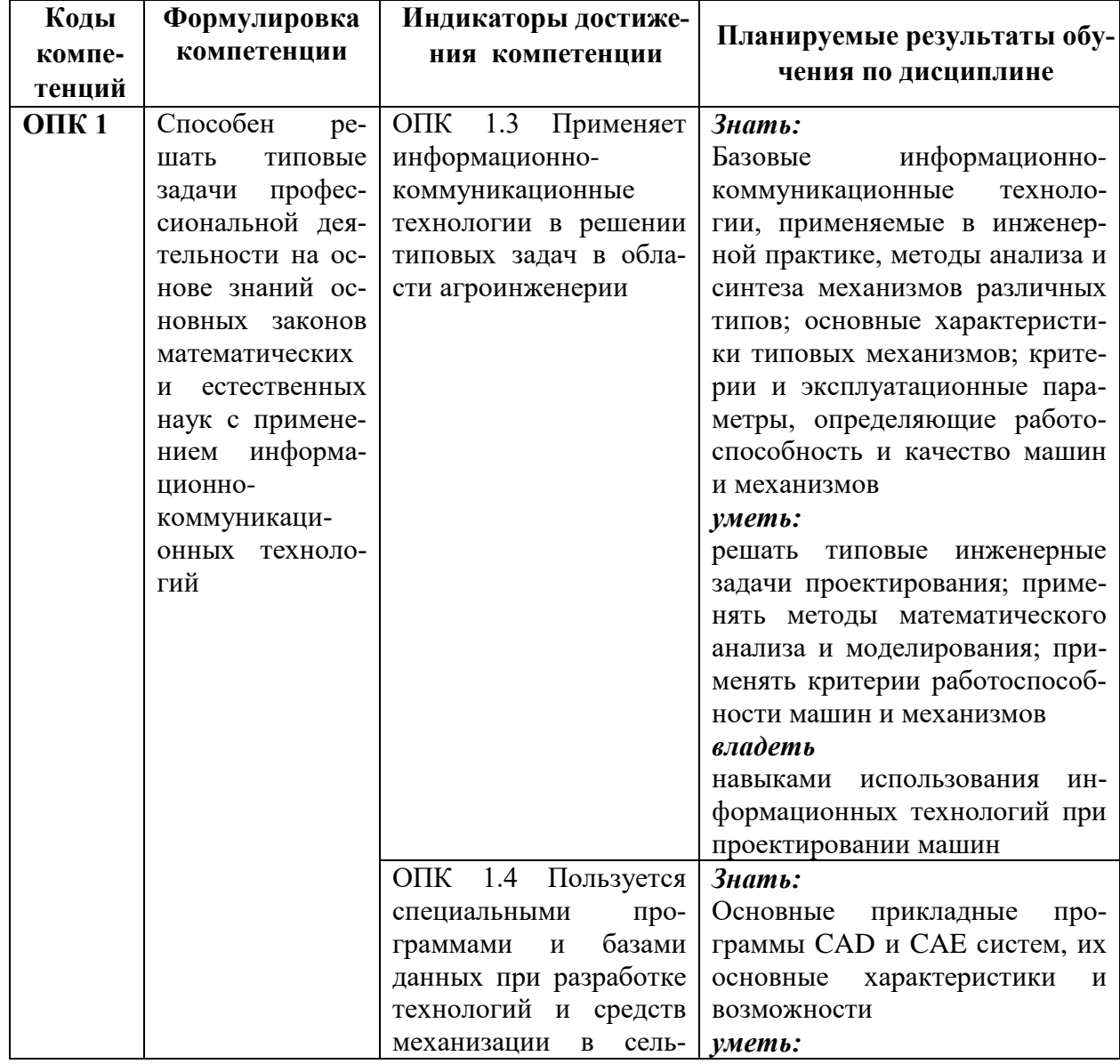

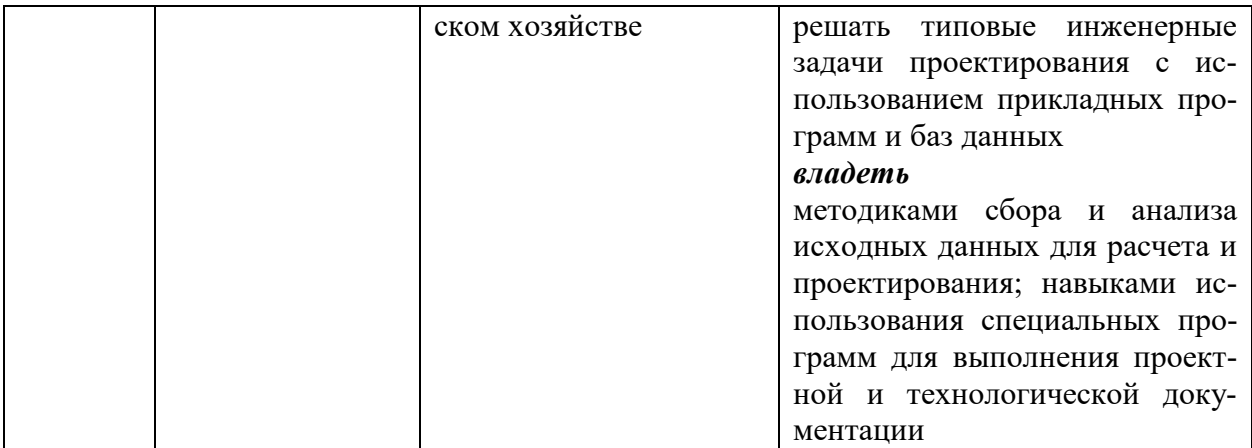

# **IV. ОБЪЕМ, СТРУКТУРА, СОДЕРЖАНИЕ ДИСЦИПЛИНЫ, ВИДЫ УЧЕБНОЙ РАБОТЫ И ФОРМЫ КОНТРОЛЯ ЗНАНИЙ**

## **4.1. Распределение объема учебной работы по формам обучения**

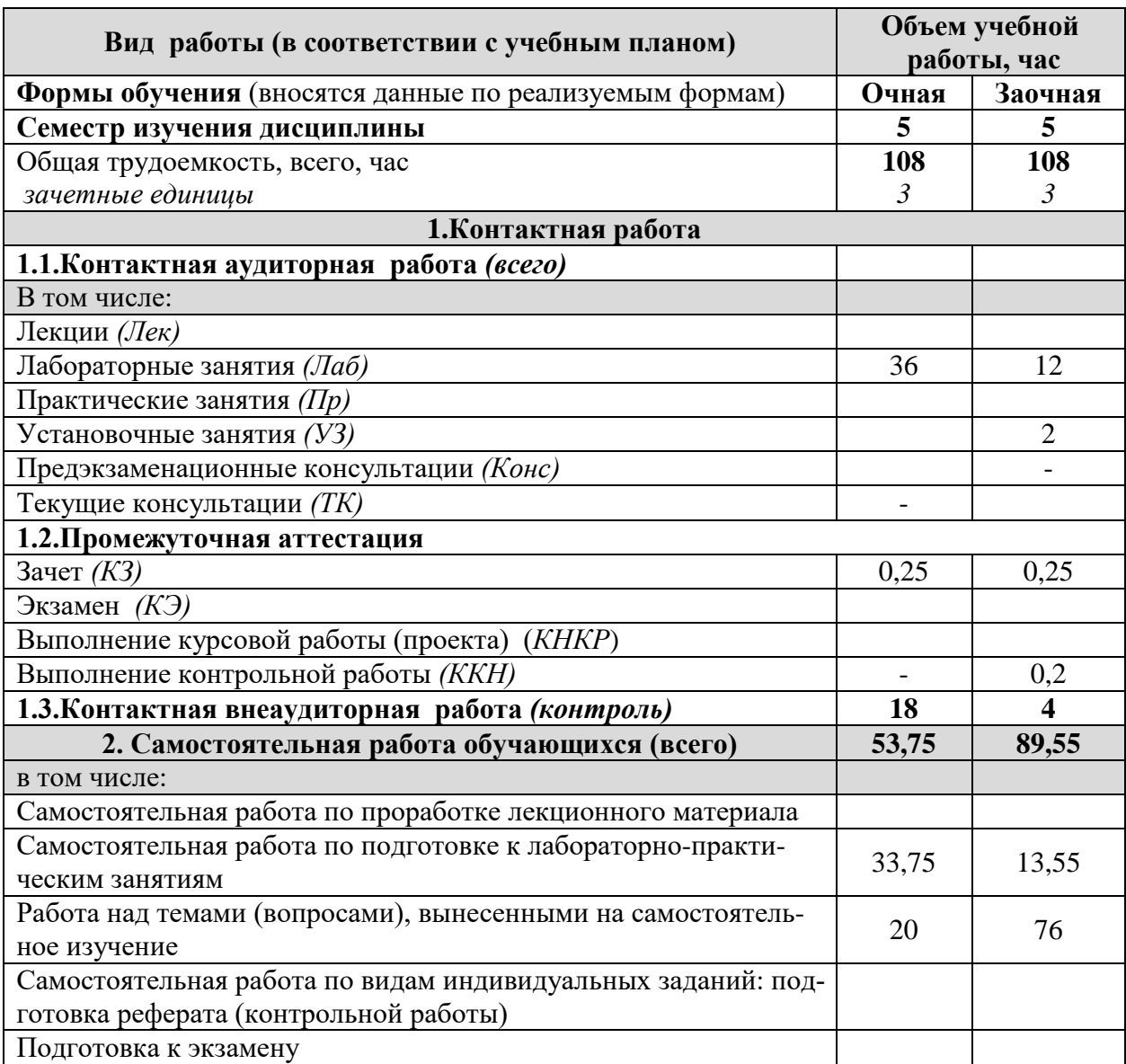

# **4.2 Общая структура дисциплины и виды учебной работы**

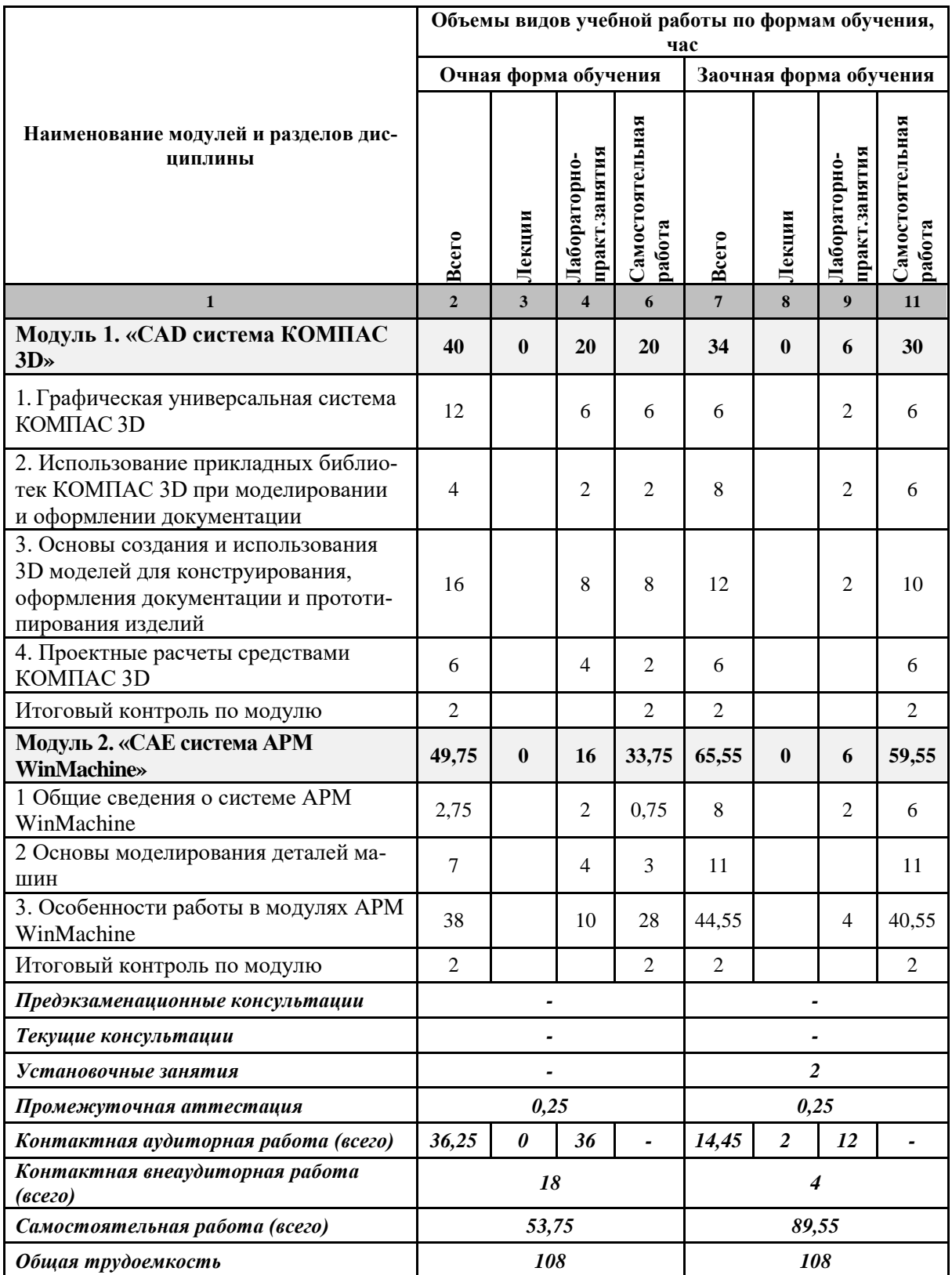

#### **Наименование и содержание модулей и разделов дисциплины**

#### **Модуль 1. «CAD система КОМПАС 3D»**

**1. Графическая универсальная система КОМПАС 3D** 

1.1 САПР среднего уровня КОМПАС ЗD. Основная задача системы. Модульная структура САПР. Ассоциативный чертеж Стартовая страница. Основные элементы интерфейса. Главное меню. Стандартная панель. Панель Вид. Работа с геометрическими объектами. Перемещение и вид курсора. Привязки. Установка глобальных привязок. Сетка. Управляющие клавиши. Основные принципы создания геометрических объектов

1.2 Оформление чертежей. Размеры и текстовые надписи. Размещение текста. Приемы простановки размеров. Линейный, диаметральный и радиальный размеры. Предельные отклонения. Угловые размеры. Авторазмер. Обозначение разрезов и сечений. Обозначение направления проецирования. Выносные элементы. Оформление технических требований

1.3 Технологические обозначения. Шероховатость. База. Допуски формы и расположения. Команды редактирования объектов. Изменение формы

1.4 Спецификация проекта. Общая схема процесса проектирования Технические требования. Заполнение основной надписи. Выделение объектов. Редактирование объектов. Измерения на моделях

1.5 Оформление спецификаций и других текстовых документов проекта

**2. Использование прикладных библиотек КОМПАС 3D при моделировании и оформлении документации**

2.1 Библиотека материалов и сортаментов

2.2 Библиотека стандартных изделий

2.3 Библиотека оформлений

**3. Основы создания и использования 3D моделей для конструирования, оформления документации и прототипирования изделий**

3.1 Трехмерное моделирование. Введение в трехмерное моделирование. Основные элементы интерфейса. Панели Вид. управления отображением модели. Дерево модели. Состав Дерева модели. Вспомогательная геометрия. Компактная панель. Инструментальная панель. Панель переключения. Настройка параметров текущей детали. Панель свойств

3.2 Редактирование в трехмерном пространстве Общий порядок трехмерного моделирования. Редактирование детали

3.3 Основные операции для создания 3D-модели Основные операции для создания 3Dмодели. Операция выдавливания. Требования к эскизу операции выдавливания. Редактирование эскиза Параметризация эскиза. Операция вращения. Требования к эскизу операции вращения. Кинематическая операция. Требования к эскизам кинематической операции Операция по сечениям Требования к эскизам операции по сечениям

3.4 Использование ассоциативных видов для создания чертежей

#### **4. Проектные расчеты средствами КОМПАС 3D**

4.1 Расчеты механических передач

4.2 Расчеты валов

4.3 Расчеты пружин

4.4 Прочностные расчеты методом конечных элементов. Библиотека FEM

**Модуль 2. «CAE система APM WinMachine»**

#### **1. Общие сведения о построении системы APM WinMachine**

1.1. Этапы автоматизации разработки изделия. Автоматизация проектирования и автоматизация конструирования.

1.2 Общие сведения о системе APM WinMachine. Программные и аппаратные требования для работы системы

**2. Основы моделирования деталей машин** 

2.1 Понятие модели. Существующие виды моделей при проектировании деталей машин. Критерии работоспособности деталей машин.

#### Наименование и содержание модулей и разделов дисциплины

2.2 Моделирование надежности и функционирования изделий.

2.3 Метод конечных элементов в проектировочных расчетах.

3. Особенности работы в модулях APM WinMachine

3.1 Подсистема APM Joint расчета и проектирования соединений деталей машин и элементов конструкций.

3.2 Подсистема APM Trans проектирования передач вращения

3.3 Подсистема APM Shaft расчета, анализа и проектирования валов и осей.

3.4 Подсистема АРМ Drive расчета и проектирования приводов

3.5 Подсистема APM Structure3D расчета напряженно-деформированного состояния трехмерных конструкций

3.6 Подсистема APM Studio генерации трехмерной конечно-элементной сетки и анализ напряженно-деформированного состояния произвольной детали в модуле Structure3D

## **V. ОЦЕНКА ЗНАНИЙ И ФОНД ОЦЕНОЧНЫХ СРЕДСТВ ДЛЯ** ПРОВЕДЕНИЯ ТЕКУЩЕГО КОНТРОЛЯ ЗНАНИЙ И ПРОМЕ-ЖУТОЧНОЙ АТТЕСТАЦИИ ОБУЧАЮЩИХСЯ ПО ДИСЦИ-ПЛИНЕ

#### 5.1. Формы контроля знаний, рейтинговая оценка и формируемые компетенции (очная форма обучения)

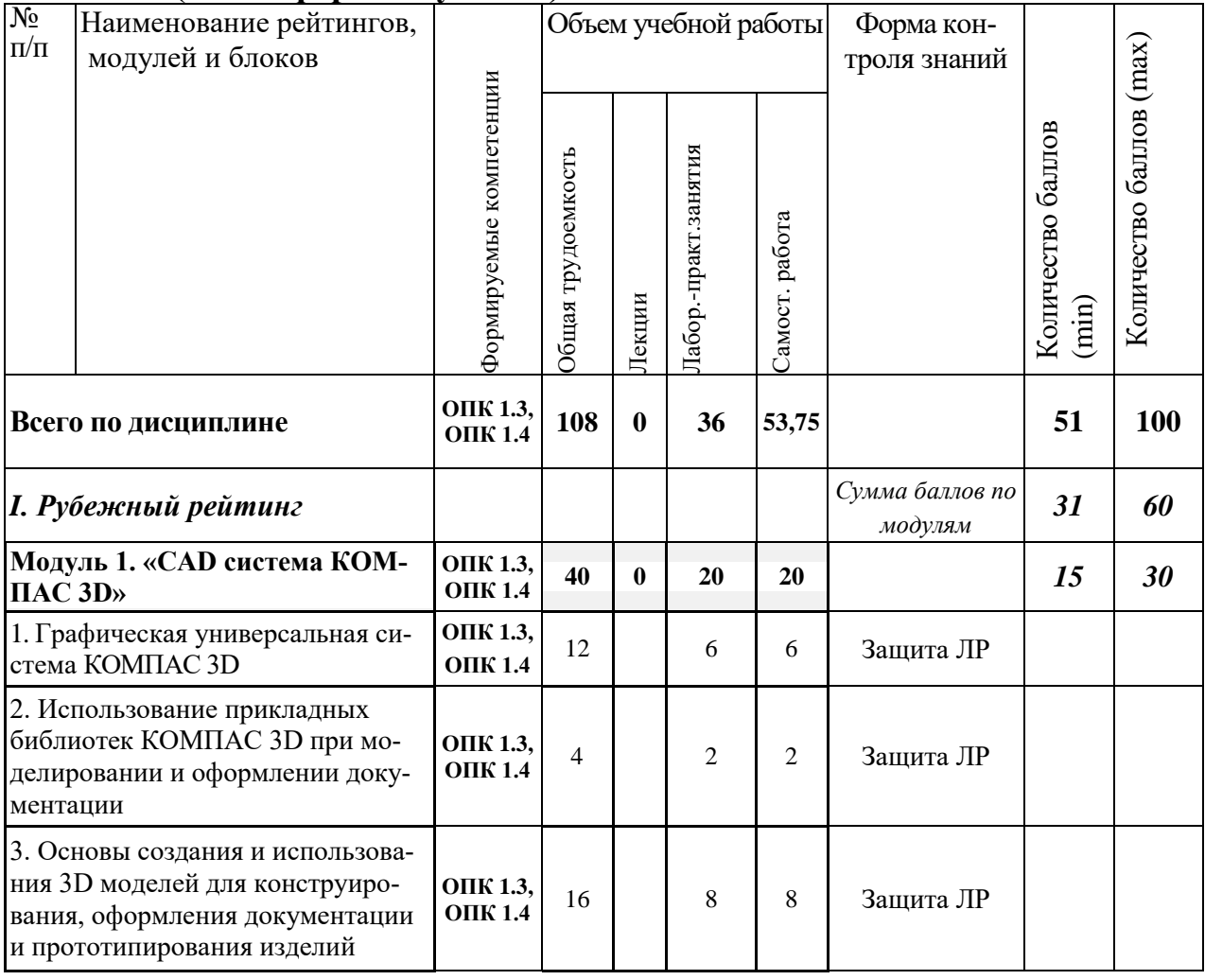

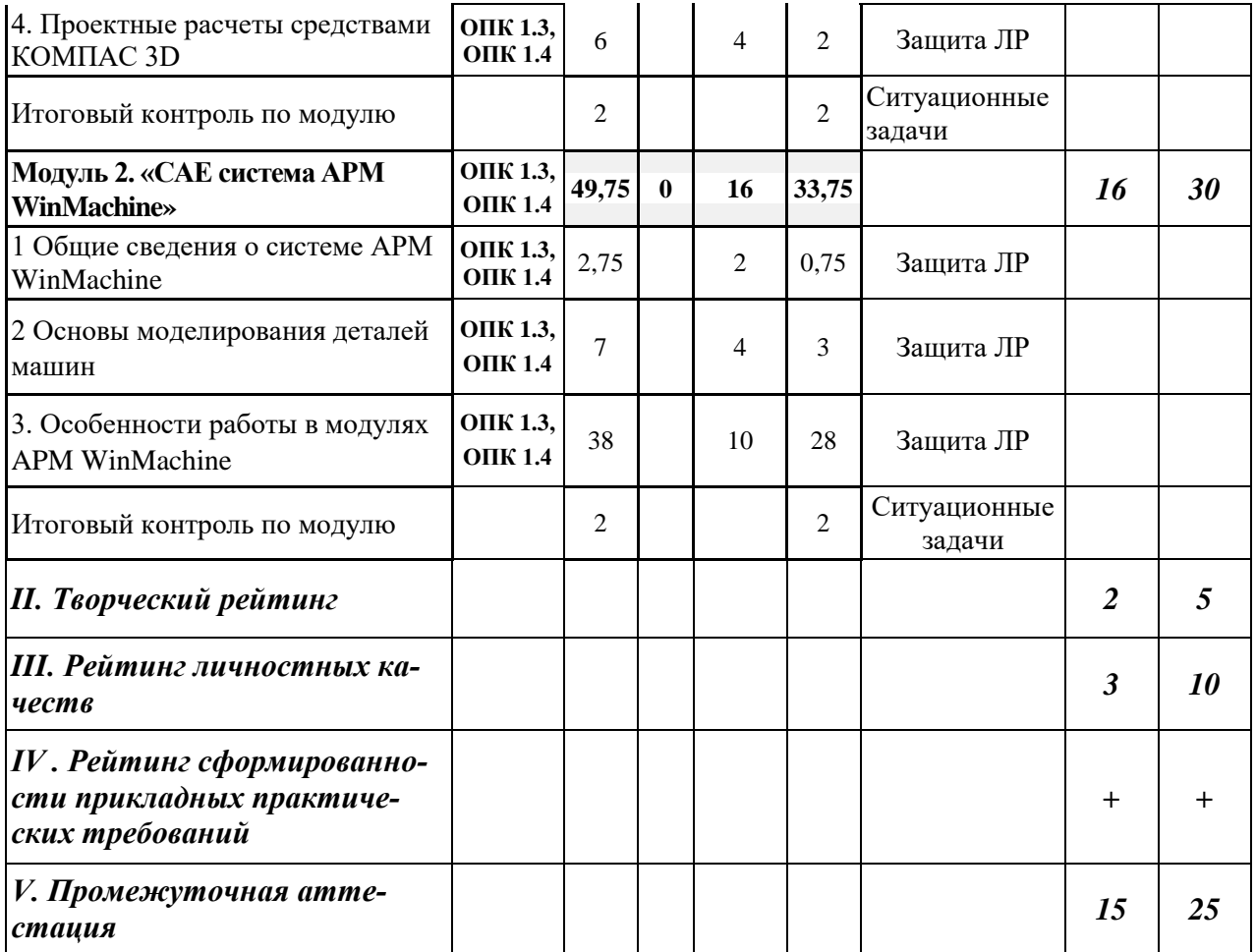

## **5.2. Оценка знаний студента**

# *5.2.1. Основные принципы рейтинговой оценки знаний*

Оценка знаний по дисциплине осуществляется согласно Положению о балльно-рейтинговой системе оценки обучения в ФГБОУ Белгородского ГАУ.

Уровень развития компетенций оценивается с помощью рейтинговых баллов.

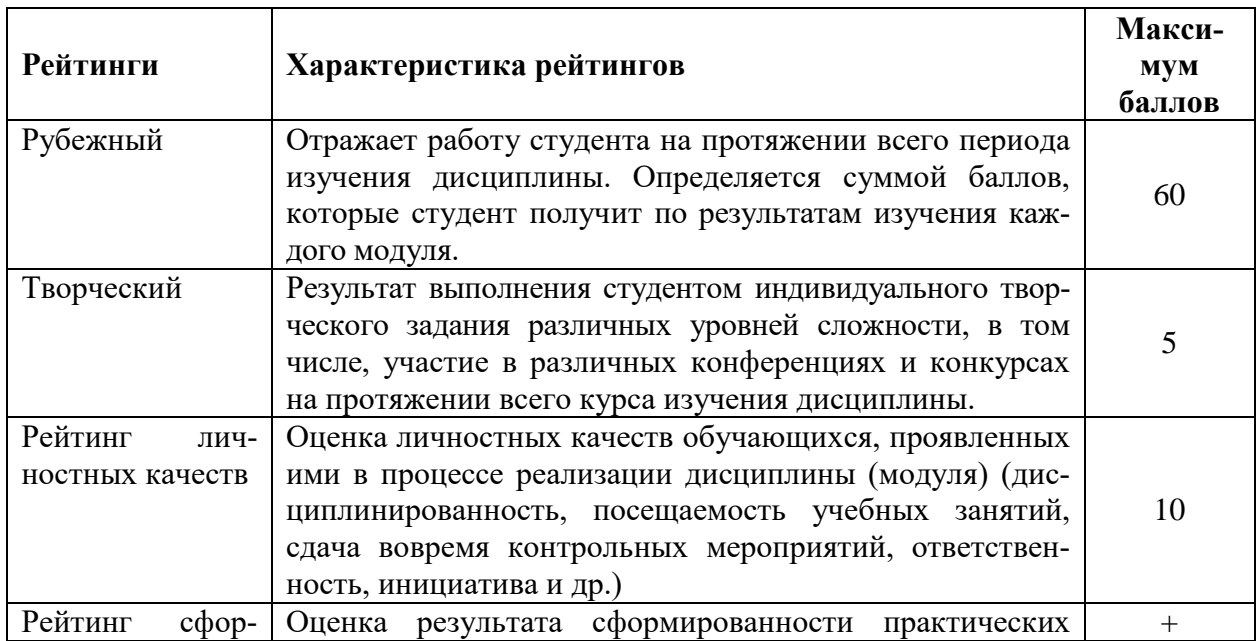

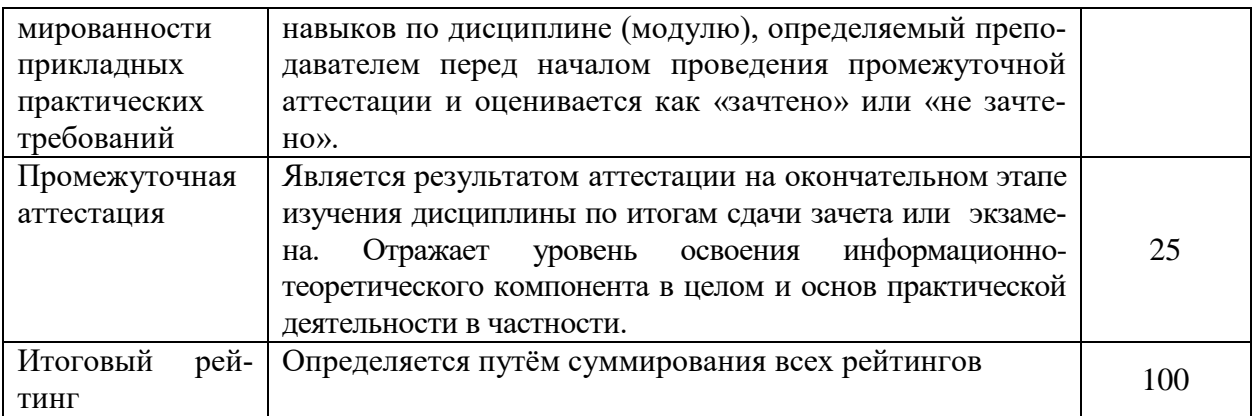

Итоговая оценка компетенций студента осуществляется путём автоматического перевода баллов общего рейтинга в стандартные оценки:

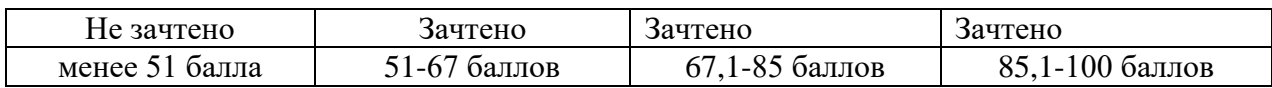

#### *5.2.2. Критерии оценки знаний студента на зачете*

Оценка «зачтено» на зачете определяется на основании следующих критериев:

• студент усвоил взаимосвязь основных понятий дисциплины и их значение для приобретаемой профессии, при этом проявил творческие способности в понимании, изложении и использовании учебно-программного материала;

• студент демонстрирует полное знание учебно-программного материала, успешно выполнил предусмотренные в программе задания, усвоил основную литературу, рекомендованную в программе;

• студент показал систематический характер знаний по дисциплине и способность к их самостоятельному пополнению и обновлению в ходе дальнейшей учебной работы и профессиональной деятельности.

Оценка «не зачтено» на зачете определяется на основании следующих критериев:

• студент допускает грубые ошибки в ответе на зачете и при выполнении заданий, при этом не обладает необходимыми знаниями для их устранения под руководством преподавателя;

• студент демонстрирует проблемы в знаниях основного учебнопрограммного материала, допускает принципиальные ошибки в выполнении предусмотренных программой заданий;

• студент не может продолжать обучение или приступить к профессиональной деятельности по окончании вуза без дополнительных занятий по соответствующей дисциплине.

**5.3. Фонд оценочных средств. Типовые контрольные задания или иные материалы, необходимые для оценки формируемых компетенций по дисциплине** (приложение 1)

# **VI. УЧЕБНО-МЕТОДИЧЕСКОЕ И ИНФОРМАЦИОННОЕ ОБЕСПЕЧЕНИЕ ДИСЦИПЛИНЫ**

### **6.1. Основная учебная литература**

- 1. Конюх, В. Л. Проектирование автоматизированных систем производства : учебное пособие / В. Л. Конюх. - Москва : КУРС : ИНФРА-М, 2019. - 312 с. - ISBN 978-5-905554-53-7. - Текст : электронный. - URL: <https://znanium.com/catalog/product/1027253>
- 2. Остяков, Ю. А. Проектирование механизмов и машин: эффективность, надежность и техногенная безопасность : учебное пособие / Ю.А. Остяков, И.В. Шевченко. — Москва : ИНФРА-М, 2022. — 260 с. — (Высшее образование: Бакалавриат (МАТИ — МАИ). - ISBN 978-5-16- 011108-7. - Текст : электронный. - URL: <https://znanium.com/catalog/product/>
- 3. Слободюк, А. П. Конструирование машин на ЭВМ [Электронный ресурс] : учебное пособие по дисциплине для студентов направления 35.03.06 - Агроинженерия / А. П. Слободюк ; Белгородский ГАУ. - Майский : Белгородский ГАУ, 2016. - 102 с.— Режим доступа: [http://lib.belgau.edu.ru/cgi](http://lib.belgau.edu.ru/cgi-bin/irbis64r_15/cgiirbis_64.exe?LNG=&C21COM=F&I21DBN=BOOKS_READER&P21DBN=BOOKS&Z21ID=152115780968022918&Image_file_name=Only_in_EC%5CSlobodyuk_A%2EP%2EKonstruirovanie_mashin_na_EVM%2Epdf&mfn=50332&FT_REQUEST=%D0%9A%D0%BE%D0%BD%D1%81%D1%82%D1%80%D1%83%D0%B8%D1%80%D0%BE%D0%B2%D0%B0%D0%BD%D0%B8%D0%B5%20%D0%BC%D0%B0%D1%88%D0%B8%D0%BD%20%D0%BD%D0%B0%20%D0%AD%D0%92%D0%9C&CODE=102&PAGE=1)[bin/irbis64r\\_15/cgiirbis\\_64.exe?LNG=&C21COM=F&I21DBN=BOOKS\\_R](http://lib.belgau.edu.ru/cgi-bin/irbis64r_15/cgiirbis_64.exe?LNG=&C21COM=F&I21DBN=BOOKS_READER&P21DBN=BOOKS&Z21ID=152115780968022918&Image_file_name=Only_in_EC%5CSlobodyuk_A%2EP%2EKonstruirovanie_mashin_na_EVM%2Epdf&mfn=50332&FT_REQUEST=%D0%9A%D0%BE%D0%BD%D1%81%D1%82%D1%80%D1%83%D0%B8%D1%80%D0%BE%D0%B2%D0%B0%D0%BD%D0%B8%D0%B5%20%D0%BC%D0%B0%D1%88%D0%B8%D0%BD%20%D0%BD%D0%B0%20%D0%AD%D0%92%D0%9C&CODE=102&PAGE=1) EADER&P21DBN=BOOKS&Z21ID=152115780968022918&Image\_file [name=Only\\_in\\_EC%5CSlobodyuk\\_A%2EP%2EKonstruirovanie\\_mashin\\_n](http://lib.belgau.edu.ru/cgi-bin/irbis64r_15/cgiirbis_64.exe?LNG=&C21COM=F&I21DBN=BOOKS_READER&P21DBN=BOOKS&Z21ID=152115780968022918&Image_file_name=Only_in_EC%5CSlobodyuk_A%2EP%2EKonstruirovanie_mashin_na_EVM%2Epdf&mfn=50332&FT_REQUEST=%D0%9A%D0%BE%D0%BD%D1%81%D1%82%D1%80%D1%83%D0%B8%D1%80%D0%BE%D0%B2%D0%B0%D0%BD%D0%B8%D0%B5%20%D0%BC%D0%B0%D1%88%D0%B8%D0%BD%20%D0%BD%D0%B0%20%D0%AD%D0%92%D0%9C&CODE=102&PAGE=1) [a\\_EVM%2Epdf&mfn=50332&FT\\_REQUEST=%D0%9A%D0%BE%D0%](http://lib.belgau.edu.ru/cgi-bin/irbis64r_15/cgiirbis_64.exe?LNG=&C21COM=F&I21DBN=BOOKS_READER&P21DBN=BOOKS&Z21ID=152115780968022918&Image_file_name=Only_in_EC%5CSlobodyuk_A%2EP%2EKonstruirovanie_mashin_na_EVM%2Epdf&mfn=50332&FT_REQUEST=%D0%9A%D0%BE%D0%BD%D1%81%D1%82%D1%80%D1%83%D0%B8%D1%80%D0%BE%D0%B2%D0%B0%D0%BD%D0%B8%D0%B5%20%D0%BC%D0%B0%D1%88%D0%B8%D0%BD%20%D0%BD%D0%B0%20%D0%AD%D0%92%D0%9C&CODE=102&PAGE=1) [BD%D1%81%D1%82%D1%80%D1%83%D0%B8%D1%80%D0%BE%D](http://lib.belgau.edu.ru/cgi-bin/irbis64r_15/cgiirbis_64.exe?LNG=&C21COM=F&I21DBN=BOOKS_READER&P21DBN=BOOKS&Z21ID=152115780968022918&Image_file_name=Only_in_EC%5CSlobodyuk_A%2EP%2EKonstruirovanie_mashin_na_EVM%2Epdf&mfn=50332&FT_REQUEST=%D0%9A%D0%BE%D0%BD%D1%81%D1%82%D1%80%D1%83%D0%B8%D1%80%D0%BE%D0%B2%D0%B0%D0%BD%D0%B8%D0%B5%20%D0%BC%D0%B0%D1%88%D0%B8%D0%BD%20%D0%BD%D0%B0%20%D0%AD%D0%92%D0%9C&CODE=102&PAGE=1) [0%B2%D0%B0%D0%BD%D0%B8%D0%B5%20%D0%BC%D0%B0%D](http://lib.belgau.edu.ru/cgi-bin/irbis64r_15/cgiirbis_64.exe?LNG=&C21COM=F&I21DBN=BOOKS_READER&P21DBN=BOOKS&Z21ID=152115780968022918&Image_file_name=Only_in_EC%5CSlobodyuk_A%2EP%2EKonstruirovanie_mashin_na_EVM%2Epdf&mfn=50332&FT_REQUEST=%D0%9A%D0%BE%D0%BD%D1%81%D1%82%D1%80%D1%83%D0%B8%D1%80%D0%BE%D0%B2%D0%B0%D0%BD%D0%B8%D0%B5%20%D0%BC%D0%B0%D1%88%D0%B8%D0%BD%20%D0%BD%D0%B0%20%D0%AD%D0%92%D0%9C&CODE=102&PAGE=1) [1%88%D0%B8%D0%BD%20%D0%BD%D0%B0%20%D0%AD%D0%9](http://lib.belgau.edu.ru/cgi-bin/irbis64r_15/cgiirbis_64.exe?LNG=&C21COM=F&I21DBN=BOOKS_READER&P21DBN=BOOKS&Z21ID=152115780968022918&Image_file_name=Only_in_EC%5CSlobodyuk_A%2EP%2EKonstruirovanie_mashin_na_EVM%2Epdf&mfn=50332&FT_REQUEST=%D0%9A%D0%BE%D0%BD%D1%81%D1%82%D1%80%D1%83%D0%B8%D1%80%D0%BE%D0%B2%D0%B0%D0%BD%D0%B8%D0%B5%20%D0%BC%D0%B0%D1%88%D0%B8%D0%BD%20%D0%BD%D0%B0%20%D0%AD%D0%92%D0%9C&CODE=102&PAGE=1)

[2%D0%9C&CODE=102&PAGE=1](http://lib.belgau.edu.ru/cgi-bin/irbis64r_15/cgiirbis_64.exe?LNG=&C21COM=F&I21DBN=BOOKS_READER&P21DBN=BOOKS&Z21ID=152115780968022918&Image_file_name=Only_in_EC%5CSlobodyuk_A%2EP%2EKonstruirovanie_mashin_na_EVM%2Epdf&mfn=50332&FT_REQUEST=%D0%9A%D0%BE%D0%BD%D1%81%D1%82%D1%80%D1%83%D0%B8%D1%80%D0%BE%D0%B2%D0%B0%D0%BD%D0%B8%D0%B5%20%D0%BC%D0%B0%D1%88%D0%B8%D0%BD%20%D0%BD%D0%B0%20%D0%AD%D0%92%D0%9C&CODE=102&PAGE=1)

### **6.2. Дополнительная литература**

1. Основы проектирования машин: учебное пособие [Электронный ресурс] / И.Ф.Дьяков, В.Я. Недоводеев, В.Н. Демокритов и др.. – Ульяновск:УлГТУ, 2012. - 133 с. — Режим доступа: <http://window.edu.ru/resource/290/77290/files/ulstu2012-116.pdf>

2. Самогин, Ю.Н. Метод конечных элементов в задачах сопротивления материалов [Электронный ресурс]/ Ю.Н. Самогин, В.Е.Хроматов, В.П. Чирков - М.: Физматлит, 2012. - 200 с. — Режим доступа: (ЭБС "Знаниум") <http://znanium.com/bookread2.php?book=544799>

3. Шустов, М. А. Методические основы инженерно-технического творчества : монография / М.А. Шустов. — Москва : ИНФРА-М, 2022. - 128 с. — (Научная мысль). — www.dx.doi.org/10.12737/5041. - ISBN 978-5-16-009927- 9. - Текст : электронный. - URL:<https://znanium.com/catalog/product/1852219>

#### *6.2.1. Периодические издания*

#### **6.3. Учебно-методическое обеспечение самостоятельной работы обучающихся по дисциплине**

Самостоятельная работа обучающихся заключается в инициативном поиске информации о наиболее актуальных проблемах, которые имеют большое практическое значение и являются предметом научных дискуссий в рамках изучаемой дисциплины.

Самостоятельная работа планируется в соответствии с календарными планами рабочей программы по дисциплине и в методическом единстве с тематикой учебных аудиторных занятий.

1. УМК по дисциплине «Компьютерное проектирование» – Режим доступа: [https://www.do.belgau.edu.ru](https://www.do.belgau.edu.ru/) -(логин, пароль)

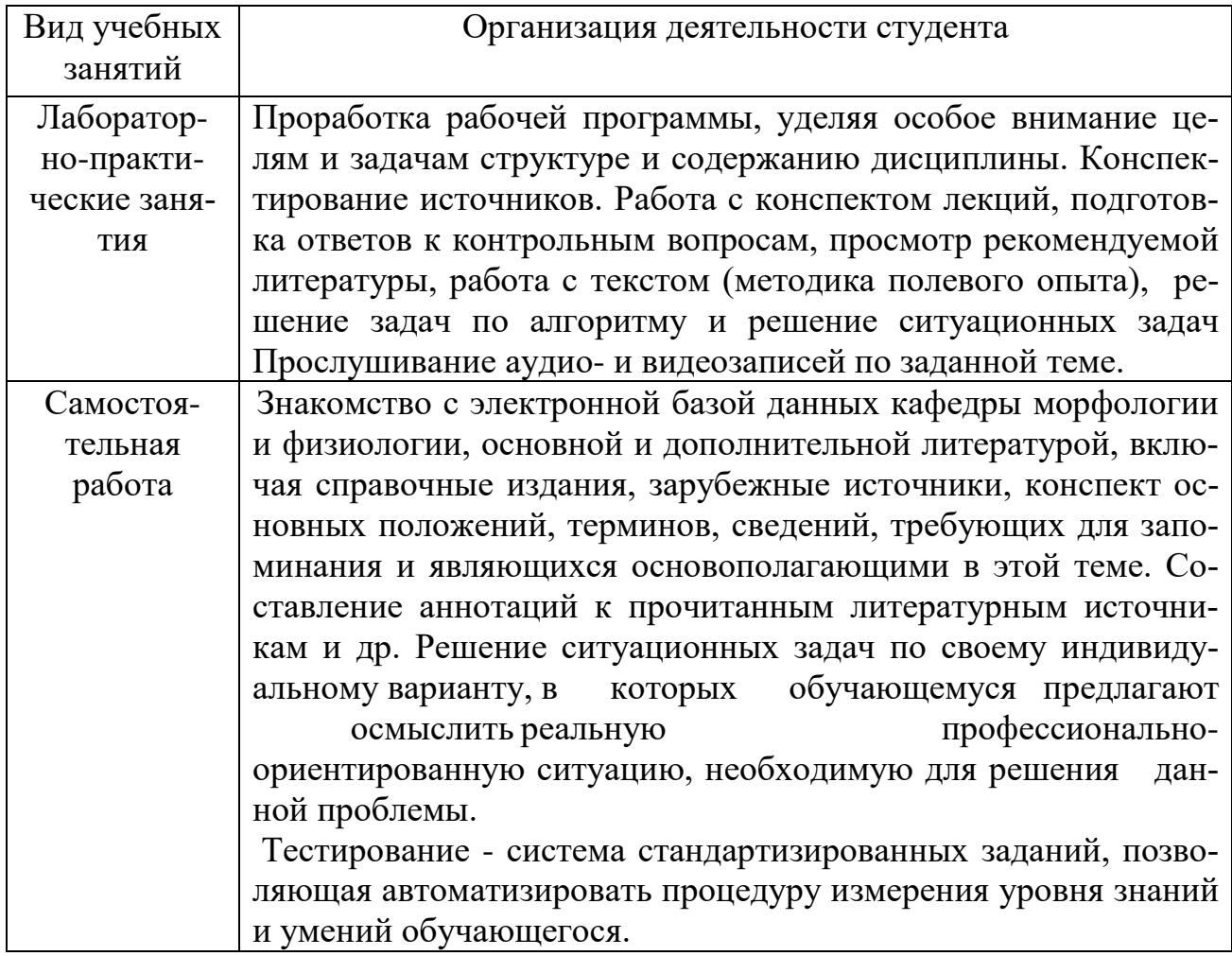

#### *6.3.1. Методические указания по освоению дисциплины*

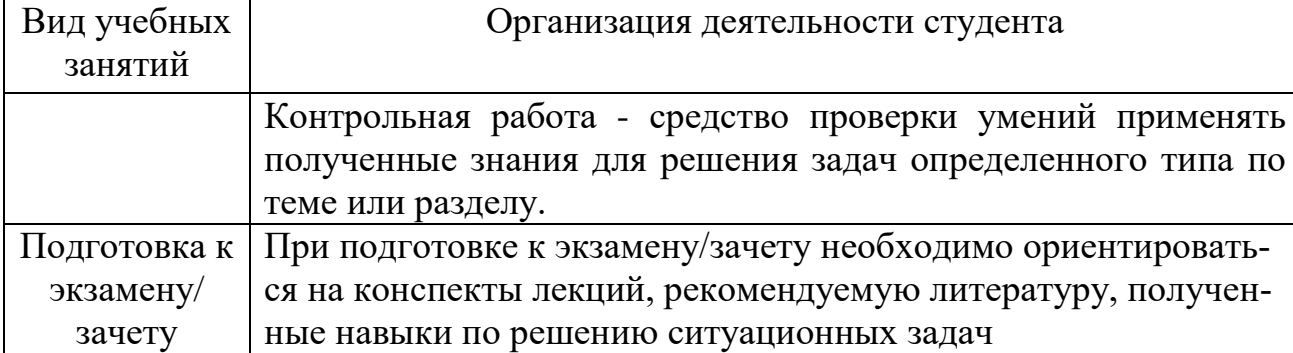

#### *6.3.2. Видеоматериалы*

Каталог учебных видеоматериалов на официальном сайте ФГБОУ ВО Белгородский ГАУ – Режим доступа:

<http://www.bsaa.edu.ru/InfResource/library/video/mehanizatsiya.php>

### **6.4. Ресурсы информационно-телекоммуникационной сети «Интернет», современные профессиональные базы данных, информационные справочные системы**

- 1. Российское образование. Федеральный портал http://www.edu.ru
- 2. Центральная научная сельскохозяйственная библиотека <http://www.cnshb.ru/>
- 3. Российская государственная библиотека [http://www.rsl.ru](http://www.rsl.ru/)
- 4. <http://www.ascon.ru/>
- 5. <http://www.apm.ru/>
- 6. http:/[/sapr-journal.ru](http://sapr-journal.ru/stati/russkie-sapr/)
- 7. http:/[/sapr.ru](http://sapr-journal.ru/stati/russkie-sapr/)
- 8. https://www.pointcad.ru/

# **VII. МАТЕРИАЛЬНО-ТЕХНИЧЕСКОЕ ОБЕСПЕЧЕНИЕ ДИС-ЦИПЛИНЫ**

#### **7.1. Помещения, укомплектованные специализированной мебелью, оснащенные оборудованием и техническими средствами обучения, служащими для представления учебной информации большой аудитории**

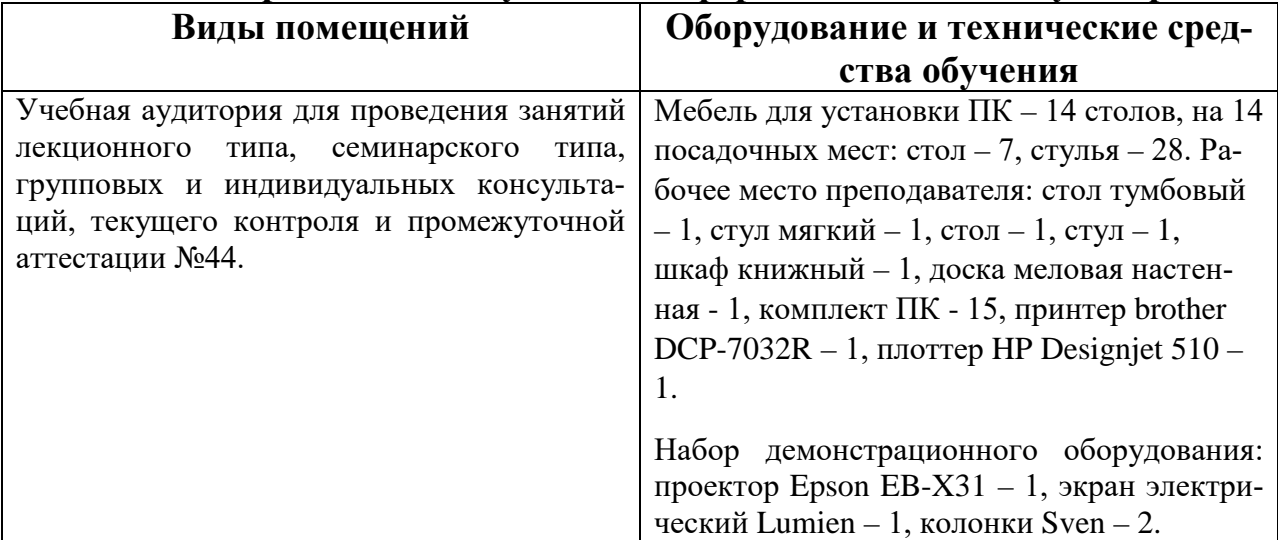

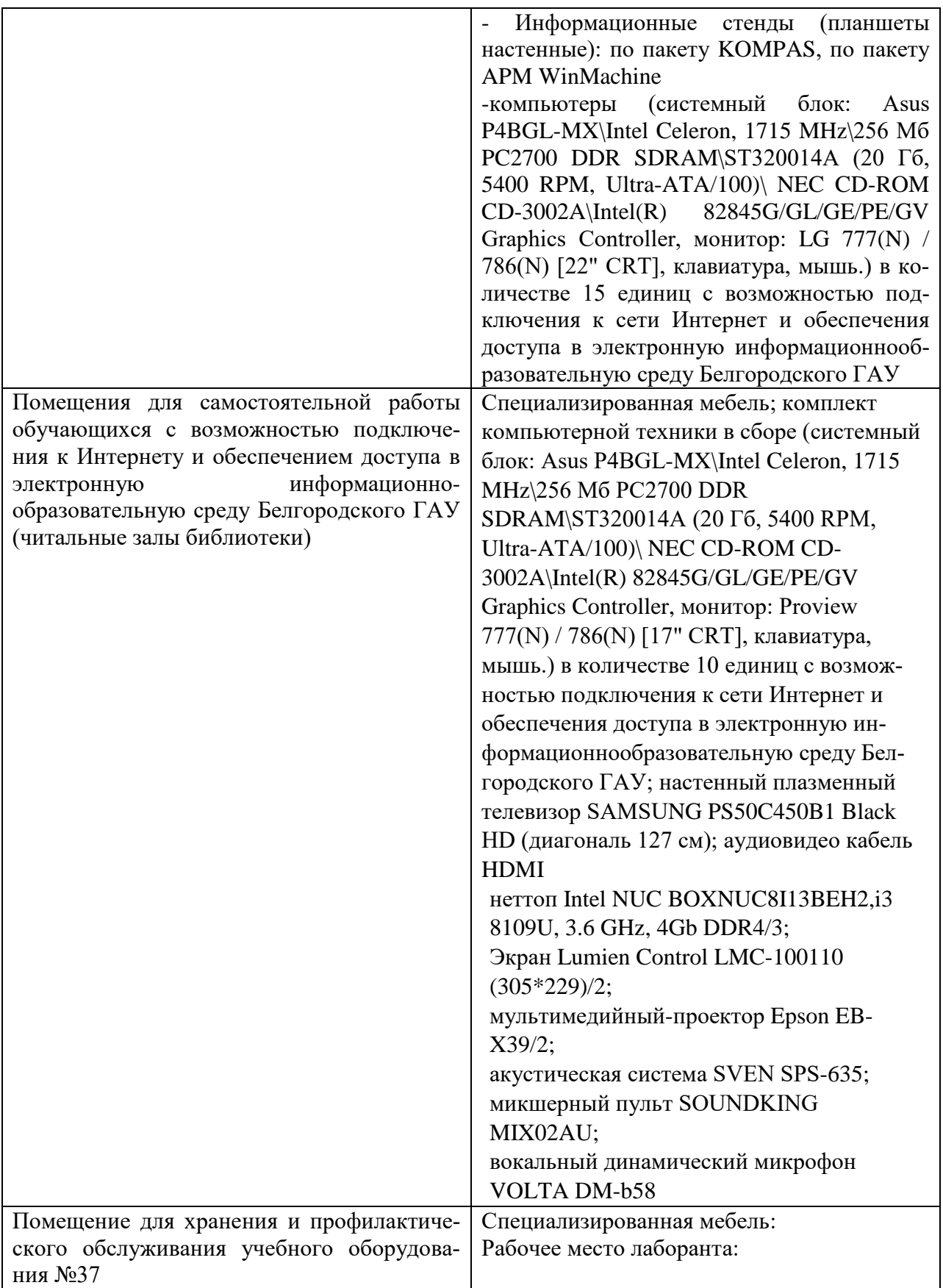

## **7.2. Комплект лицензионного и свободно распространяемого программ-**

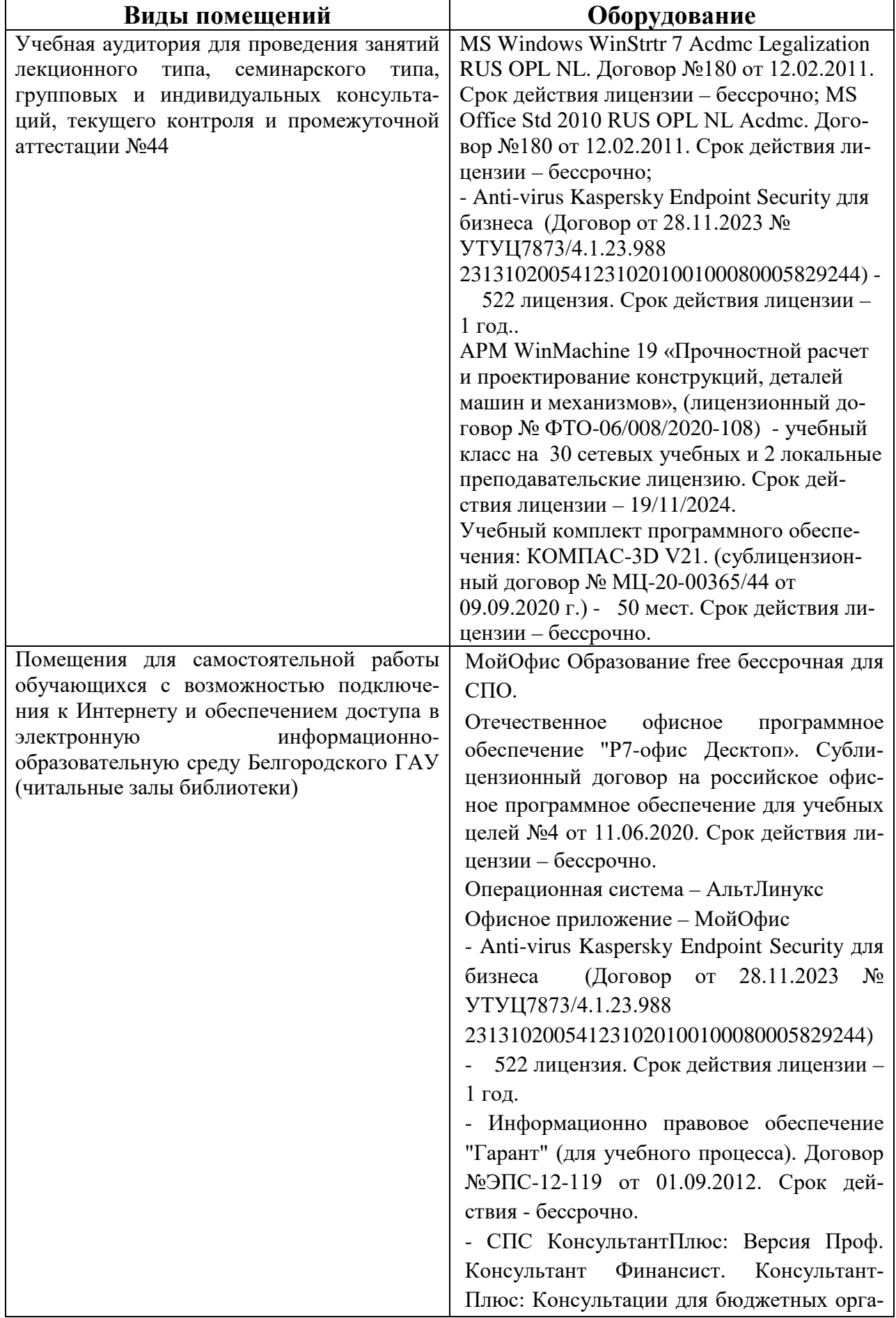

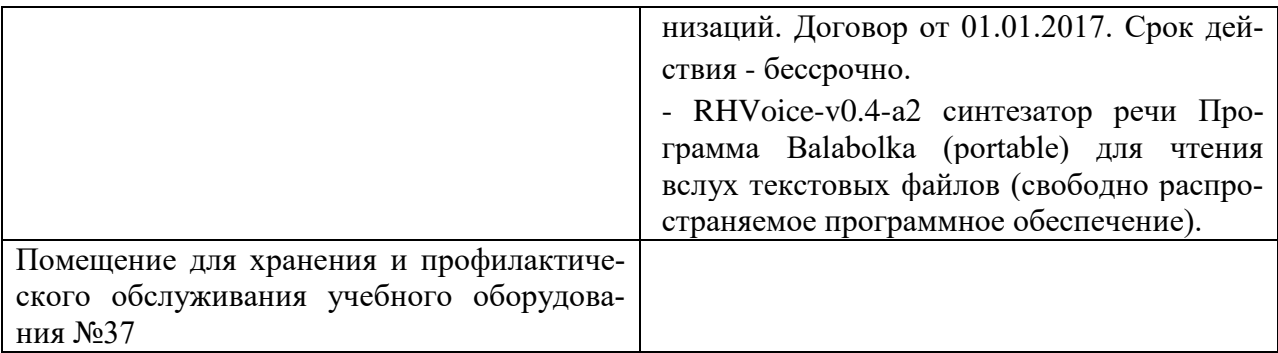

#### **7.3. Электронные библиотечные системы и электронная информационно-образовательная среда**

– ЭБС «ZNANIUM.COM», лицензионный договор (неисключительная лицензия) № 1605эбс–4.1.23.1044 от 12.12.2023 с Обществом с ограниченной ответственностью «ЗНАНИУМ»;

– ЭБС «AgriLib», дополнительное соглашение  $\mathbb{N}$ <sup>2</sup> 1 от 31.01.2020/33 к лицензионному договору №ПДД 3/15 на предоставление доступа к электронно-библиотечной системе ФГБОУ ВПО РГАЗУ от 15.01.2015;

– ЭБС «Лань», лицензионный договор № 1-14-2023 от 06.10.2023 с Обществом с ограниченной ответственностью «Издательство Лань»;

– ЭБС «Руконт», договор №ДС-284 от 15.01.2016 с открытым акционерным обществом «ЦКБ» БИБКОМ», с обществом с ограниченной ответственностью «Агентство «Книга-Сервис».

## **VIII. ОСОБЕННОСТИ ОСВОЕНИЯ ДИСЦИПЛИНЫ (МОДУЛЯ) ДЛЯ ИНВАЛИДОВ И ЛИЦ С ОГРАНИЧЕННЫМИ ВОЗМОЖ-НОСТЯМИ ЗДОРОВЬЯ**

В случае обучения в университете инвалидов и лиц с ограниченными возможностями здоровья учитываются особенности психофизического развития, индивидуальные возможности и состояние здоровья таких обучающихся.

Образование обучающихся из числа инвалидов и лиц с ограниченными возможностями здоровья может быть организовано как совместно с другими обучающимися, так и в отдельных группах. Обучающиеся из числа лиц с ограниченными возможностями здоровья обеспечены печатными и (или) электронными образовательными ресурсами в формах, адаптированных к ограничениям их здоровья. Обучение инвалидов осуществляется также в соответствии с индивидуальной программой реабилитации инвалида (при наличии).

Для лиц с ограниченными возможностями здоровья по слуху возможно предоставление учебной информации в визуальной форме (краткий конспект лекций; тексты заданий). На аудиторных занятиях допускается присутствие ассистента, а также сурдопереводчиков и (или) тифлосурдопереводчиков. Текущий контроль успеваемости осуществляется в письменной форме: обучающийся письменно отвечает на вопросы, письменно выполняет практиче-

ские задания. Доклад (реферат) также может быть представлен в письменной форме, при этом требования к содержанию остаются теми же, а требования к качеству изложения материала (понятность, качество речи, взаимодействие с аудиторией и т. д.) заменяются на соответствующие требования, предъявляемые к письменным работам (качество оформления текста н списка литературы, грамотность, наличие иллюстрационных материалов и т.д.). Промежуточная аттестация для лиц с нарушениями слуха проводится в письменной форме, при этом используются общие критерии оценивания. При необходимости время подготовки к ответу может быть увеличено.

Для лиц с ограниченными возможностями здоровья по зрению университетом обеспечивается выпуск и использование на учебных занятиях альтернативных форматов печатных материалов (крупный шрифт или аудиофайлы) а также обеспечивает обучающихся надлежащими звуковыми средствами воспроизведения информации (диктофонов и т.д.). Допускается присутствие ассистента, оказывающего обучающемуся необходимую техническую помощь. Текущий контроль успеваемости осуществляется в устной форме. При проведении промежуточной аттестации для лиц с нарушением зрения тестирование может быть заменено на устное собеседование по вопросам.

Для лиц с ограниченными возможностями здоровья, имеющих нарушения опорно- двигательного аппарата материально-технические условия университета обеспечивают возможность беспрепятственного доступа обучающихся в учебные помещения, а также пребывания в них (наличие пандусов, поручней, расширенных дверных проемов, лифтов; наличие специальных кресел и других приспособлений). На аудиторных занятиях, а также при проведении процедур текущего контроля успеваемости и промежуточной аттестации лицам с ограниченными возможностями здоровья, имеющим нарушения опорно-двигательного аппарата могут быть предоставлены необходимые технические средства (персональный компьютер, ноутбук или другой гаджет); допускается присутствие ассистента (ассистентов), оказывающего обучающимся необходимую техническую помощь (занять рабочее место, передвигаться по аудитории, прочитать задание, оформить ответ, общаться с преподавателем).